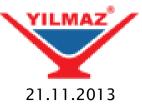

## CNC AUTOMATIC LUBRICATION DOCUMENT

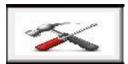

Press this button and open settings page.

| TOTAL Q-TY                           | #               | <b>1</b> |
|--------------------------------------|-----------------|----------|
| OIL Q-TY                             | #               |          |
| OIL COUNTER                          | #               |          |
| Cooling Time                         | # s             | ★ 2      |
| SENSORS CONTROL PERIOD               | #               |          |
| ROBOT SENSOR CONTROL TIME ms         | #               |          |
|                                      |                 |          |
| ROBOT OUTSIDE DISTANCE               | # <sup>mm</sup> |          |
| ROBOT INSIDE DISTANCE                | # mm            |          |
|                                      |                 |          |
| PERMISSION FOR THE RECIPE ADJUSTMENT | 0               |          |
|                                      |                 |          |
| Т01 Т00                              |                 |          |
| X ###.## Y ###.## X###.## Y ###.##   |                 |          |
|                                      |                 |          |
|                                      |                 |          |
| ###.## x ###.## x ###.##             |                 |          |
|                                      |                 |          |
|                                      |                 |          |
|                                      |                 |          |
|                                      |                 |          |
|                                      |                 |          |
|                                      |                 |          |
|                                      |                 |          |
|                                      |                 |          |

You can see the lubrication quantity which is factory settings value.(1)

```
You can see reea quantity(2)
```

For Example ;

(1)=1000 : it means after 1000 corner cleaning than machine automaticly lubricate it self.

(2) it is the counter.

```
When (1)=1000 and (2)=1000 than machine automaticly lubricate itself and (2) will be=0
```

If want to change this parameter

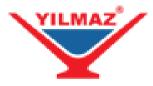

## Press this button

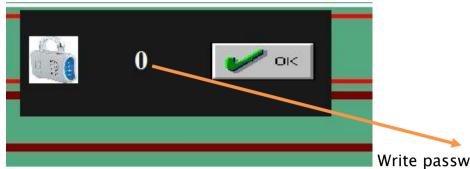

Write password 5678 and open

factory page.

| OFF SET  OFF SET    1 - 2 - 3  21 - 22 - 23    4 - 5 - 6  22 - 23    Image: Construction of the second second se | T00  X  ### ##    T01  Y  ### ##    T02  X  ###.##    T02  X  ###.##    T03  Y  ###.##    T04  Y  ###.##    T05  X  ###.##           | << 0 >> TOOL WIDTH<br>CALIBRATION DEPEND<br>MEASURED WIDTH | zeroing |
|----------------------------------------------------------------------------------------------------|----------------------------------------------------------------------------------------------------|------------------------------------------------------------|---------|
| Step mm<br>#.##                                                                                                    | T06  X  ###.##    T21  X  ###.##    T22  X  ###.##    T23  X  ###.##    T24  X  ###.##    T24  X  ###.##    T4.15.16  ON/OFF  ON/OFF | LIMIT ON / OFF I<br>X=0 RESET FAB SAVE AS<br>DEFAULT RELOA |         |
| X-mm  ####.###  0  mm/s    Y-mm  #####  0  mm/s    ROBOT POSITION  #.####                                                                                                    | T2  T2    ON/OFF  I - 0    T22-T23-T24  ON/OFF    T21  T21    T21  T21    ON/OFF  I / 0                                              | V=0 RESET FAB SAVE AS DEFAULT RELOA                        |         |
|                                                                                                    |                                                                                                    |                                                            |         |

Press this button and open factory settings page2

| DTAL Q-TY                                | #        | SENSORS CONTROL PERIOD                | #                |
|------------------------------------------|----------|---------------------------------------|------------------|
| L Q-TY                                   | #        | ROBOT SENSOR CONTROL TIME ms          | #<br>#           |
| L COUNTER                                | #        | KODOT SENSOR CONTROL TIME IIS         | #                |
| ooling Time                              | # s      | MEASURING PERIOD OF MEASURING SCALE   | # ms             |
|                                          | X Y      | HOME MEASURIG SCALE SEARCH PERIOD     | # ms             |
| ORQUE SAFETY POSITION                    | # #      | SPEED OF AXIS X REFERANCE             | # mm/s           |
| ORQUE START POSITION                     | # #      | SPEED OF AXIS (X) Z SENSOR REFERANCE  | # mm/s           |
| AIT POSITION                             | # #      | SPEED OF AXIS Y REFERANCE             | # mm/s           |
| I.E.B. TORQUE SAFETY POSITION            | # #      | SPEED OF AXIS (Y) Z SENSOR REFERANCE  | # mm/s           |
| LE.B. TORQUE START POSITION              | # #      | ROBOT HOME SWITCH SEARCH SPEED        |                  |
| IOVE BACKWARD AFTER TORQUE (INCREMENTAL) | # #      | ROBOT Z SWITCH SEARCH SPEED           | # mm/s<br># mm/s |
|                                          |          |                                       | # HILD'S         |
| ENERAL ACCELERATION                      | #        | ROBOT OUTSIDE DISTANCE                | # <sup>mm</sup>  |
| NERAL DECELERATION                       | #        | ROBOT INSIDE DISTANCE                 | # mm             |
| DBOT ACCELERATION                        | <u>1</u> | ROBOT POSITION 45 DEGREE              | #.# mm           |
| BOT DECELERATION                         |          |                                       |                  |
| BOT WORKING SPEED                        |          | PERMISSION FOR THE GENERAL ADJUSTMENT | 0                |
|                                          |          |                                       |                  |
| DEMO                                     | ELC.     | ACTIE / PASSIVE                       |                  |
|                                          |          |                                       |                  |
|                                          |          |                                       |                  |
| ROBOT YES/NO                             | Co       | onnection ON/OFF                      |                  |
|                                          |          |                                       |                  |
| Encoder Servo Number                     | 0        |                                       | DATA LOAD        |
| TORQUE MAX. RPM                          | 0        | · · · · · · · · · · · · · · · · · · · |                  |
| LENGTH OF ROBOT                          | (#))     |                                       |                  |
| LENGTH OF RODOT                          |          |                                       |                  |
|                                          |          |                                       |                  |
|                                          |          |                                       |                  |
|                                          |          |                                       |                  |
|                                          |          |                                       |                  |

(ILMAZ<sup>®</sup>

You can change this quantity from here.